# Package 'RedisBaseContainer'

June 8, 2021

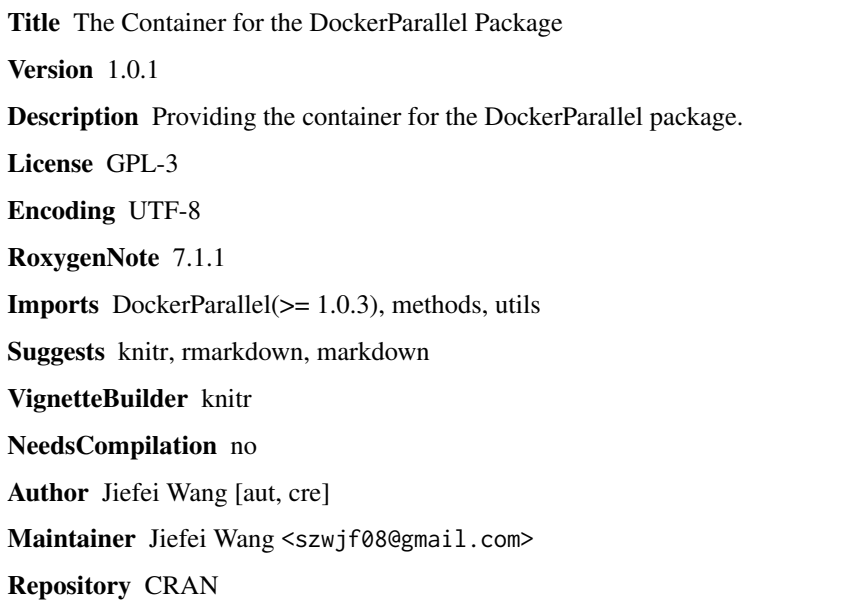

Date/Publication 2021-06-08 06:20:02 UTC

# R topics documented:

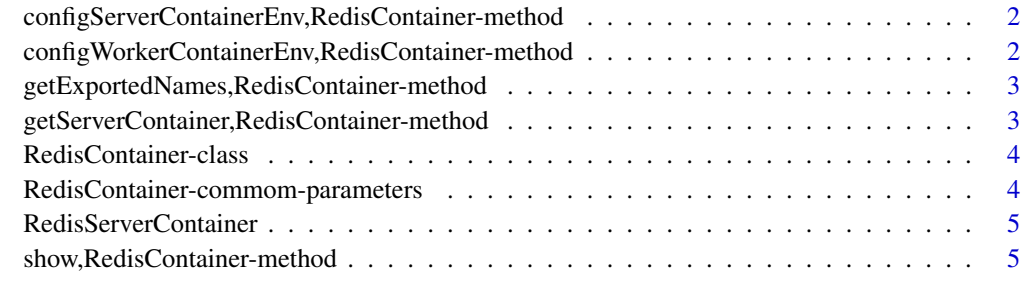

**Index** [6](#page-5-0) **6** 

<span id="page-1-0"></span>configServerContainerEnv,RedisContainer-method *Configure the server container environment,*

# Description

Configure the server container environment, the environment variable serverPort, serverPassword and sshPubKey will be set in this method

#### Usage

```
## S4 method for signature 'RedisContainer'
configServerContainerEnv(container, cluster, verbose = FALSE)
```
# Arguments

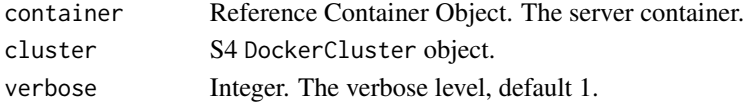

#### Value

A RedisContainer object

configWorkerContainerEnv,RedisContainer-method *Configure the worker container*

#### Description

Configure the worker container

#### Usage

```
## S4 method for signature 'RedisContainer'
configWorkerContainerEnv(container, cluster, workerNumber, verbose = FALSE)
```
#### Arguments

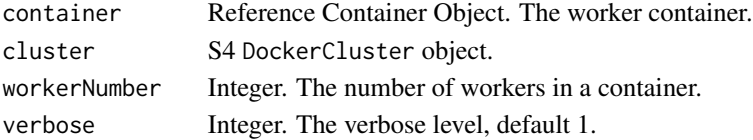

# Value

A RedisContainer object

<span id="page-2-0"></span>getExportedNames,RedisContainer-method *Get the exported object*

#### Description

Get the exported object. The objects are 'getSysPackages', 'setSysPackages', 'addSysPackages', 'getRPackages', 'setRPackages' and 'addRPackages'. see details

# Usage

## S4 method for signature 'RedisContainer' getExportedNames(x)

## S4 method for signature 'RedisContainer' getExportedObject(x, name)

# Arguments

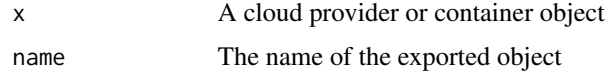

# **Details**

The function XSysPackages can be used to install the system package for the worker container before running the R worker. The package will be installed by apt-get install.

The function XRPackages will install the R packages for the container. The package is installed via AnVIL::install. It will first try the fast binary installation, then fallback to BiocManager::install. Therefore, you can also provide the GitHub package to this function.

Note that these function must be called before deploying the container. Setting the packages will have no effect on the running container.

#### Value

For the exported function: The current package vector

getServerContainer,RedisContainer-method *Get the Redis server container*

#### Description

Get the Redis server container from the worker container

# <span id="page-3-0"></span>Usage

```
## S4 method for signature 'RedisContainer'
getServerContainer(workerContainer)
```
# Arguments

workerContainer

The worker container.

# Value

A RedisContainer server container

RedisContainer-class *The base redis container*

# Description

The base redis container. It should not be directly used by the user.

RedisContainer-commom-parameters *Common RedisContainer parameter*

# Description

Common RedisContainer parameter

# Arguments

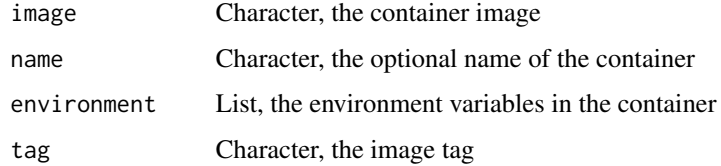

# Value

No reuturn value

<span id="page-4-0"></span>RedisServerContainer *Get the Bioconductor Redis server container*

# Description

Get the Bioconductor Redis server container.

# Usage

```
RedisServerContainer(environment = list(), tag = "latest")
```
# Arguments

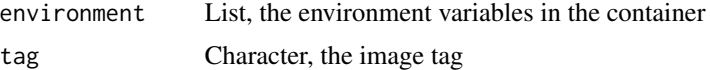

# Value

a RedisContainer object

# Examples

RedisServerContainer()

show,RedisContainer-method

*Show the Redis container*

# Description

Show the Redis container

# Usage

```
## S4 method for signature 'RedisContainer'
show(object)
```
# Arguments

object The RedisContainer object

#### Value

No return value

# <span id="page-5-0"></span>Index

.RedisContainer *(*RedisContainer-class*)*, [4](#page-3-0) configServerContainerEnv,RedisContainer-method,  $\mathcal{D}$ configWorkerContainerEnv,RedisContainer-method, [2](#page-1-0) getExportedNames,RedisContainer-method, [3](#page-2-0) getExportedObject,RedisContainer-method *(*getExportedNames,RedisContainer-method*)*, [3](#page-2-0) getServerContainer,RedisContainer-method, [3](#page-2-0) RedisContainer-class, [4](#page-3-0) RedisContainer-commom-parameters, [4](#page-3-0) RedisServerContainer, [5](#page-4-0)

show, RedisContainer-method, [5](#page-4-0)